The book was found

# **PowerShell: For Beginners! Master The PowerShell Command Line In 24 Hours (Python Programming, Javascript, Computer Programming, C++, SQL, Computer Hacking, Programming)**

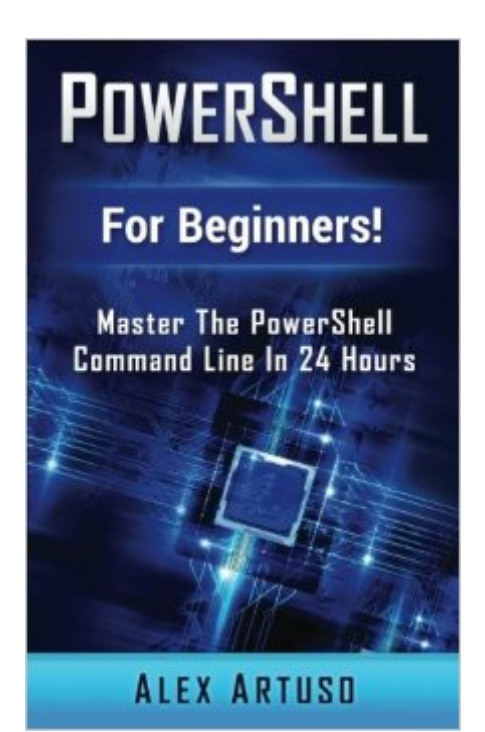

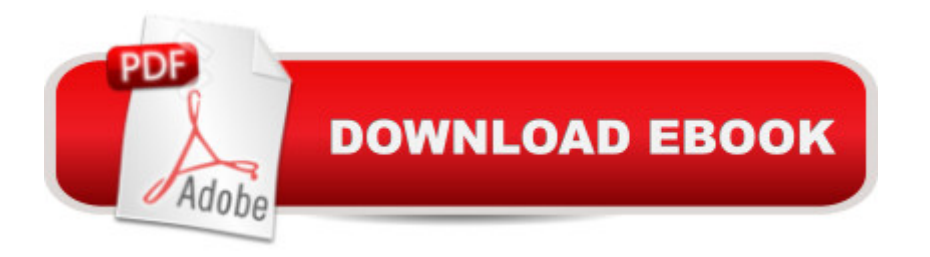

## **Synopsis**

PowerShell For Beginners! The Ultimate Beginners Crash Course To Mastering The PowerShell Command Line Quickly And Easily Are You Ready To Learn How To Write Clean, Efficient PowerShell Scripts? If So You've Come To The Right Place - Regardless Of How Little Experience You May Have! Learning to program is a fantastic still, and if you're a newbie you've ended up in the right place! PowerShell is a fantastic first or second programming language to learn (and master with the help of this book!). There's a ton of other technical guides out there that aren't clear and concise, and in my opinion use far too much jargon. My job is to teach you in simple, easy to follow terms how to get started and excel at PowerShell programming. You'll find my personal notes and tips peppered throughout the book, making it personal and easy to learn. Here's A Preview Of What PowerShell For Beginners! Contains... A Step Back Into The History Of PowerShell Setting Up The PowerShell Playground! Getting Ready To Run Customizing The Shell & Online Resources PowerShell Versions And Consoles Explained Discovering Commands, Parameters & Strings Essential PowerShell Terminology Working With PowerShell Commands The Piping Function Explained! And Much, Much More!

### **Book Information**

Series: Python Programming, Javascript, Computer Programming, C++, SQL, Computer Hacking, Programming Paperback: 84 pages Publisher: CreateSpace Independent Publishing Platform (March 13, 2016) Language: English ISBN-10: 1530411823 ISBN-13: 978-1530411825 Product Dimensions: 5 x 0.2 x 8 inches Shipping Weight: 5.1 ounces (View shipping rates and policies) Average Customer Review: 3.5 out of 5 stars $\hat{A}$   $\hat{A}$  See all reviews $\hat{A}$  (21 customer reviews) Best Sellers Rank: #35,534 in Books (See Top 100 in Books) #10 in Books > Computers & Technology > Programming > Microsoft Programming >  $C & C++$  Windows Programming #45  $in \hat{A}$  Books > Computers & Technology > Internet & Social Media > Hacking #50 in $\hat{A}$  Books > Computers & Technology > Programming > Languages & Tools > Python

#### **Customer Reviews**

Like many of the short (less than 100 page) "quick intro" books this is designed for an absolute

beginner looking to get a fast overview of what PS is and how to use it for Windows. Also like many it glosses over what makes PS unique among shells and how its object integration -- and specifically the importance of objects to the pipeline implementation -- makes it a very powerful tool for admins and many general scripting tasks. It lacks more than a cursory discussion of security features and distributed task execution, two of the most important features to DevOps use of PS in an enterprise environment. For a free text it could be worse but there are much better resources online and far superior cookbooks and guides for less than \$30. I try to look at many of these free resources on Kindle to offer suggestions to clients I want to come up-to-speed on a given technology. A few a very good, a few more are just OK, and there are many where you're better off with a Google search. Unfortunately, I feel this book falls in the last category. Despite decent writing, there's not enough significant or unique content to justify the read time.

The upside of using the graphics based console (ISE) is that it supports double-byte character sets and, since it is meant to be more visual, it is a niftier PowerShell console to work with. Another advantage is it does more to help create PowerShell commands and scripts for advance users. And unlike the text based version you can copy-paste items on the console. To manage expectations, the Help system does not provide information on the type of commands that are in its system. It knows it has a range of Help topics in its system.

This book is only good for beginners. This book is a package of programs that works for command line. This book is written in very simple language, the author had wrote this book in such a way that anyone can learn basics of PowerShell. This book is time saving and can learn step wise but if you want advanced materials then good to choose another source.I had learned some hacking process and it was very interesting and brainstorming. Recommended for beginners.

This book gives some interesting information, and it is well explained, but I was disappointed that it did not give me more instructions. and get me started with writing in Powershell, For that I had to turn to another book. That is not to say the book is not worth reading and I feel that those who have started writing Powershell will benefit from reading this book.

Excellent and easy book for learning programming. The basic concepts of object-oriented programming and classes, developing a software interface, work with files, organizing print, a technique of development of Internet applications, working with graphics interface using GDI +, the I learned MS-DOS when I was little and enjoyed matching batch programs and stuff. Then PowerShell came along and I largely ignored it until it became a bit bigger on Windows 10. I had to take a look and reading the official documentations, I got pretty confused. This book cleared the air for me. Lots of chapters from basic to advance and neatly organized. Helped me a whole lot!

I was looking for a book to learn windows power-shell from and a friend of mine recommended this book for me. As a beginner I found most of the power-shell command line functions in this book. It is a very helpful book and it helped me to be more experienced windows administrative.

If you need to learn powershell, then this book is good for you. It is easy to read and well organized. It introduces over a hundred new commands which will help you to learn in getting started with PowerShell. Great self help book!

#### Download to continue reading...

PowerShell: For Beginners! Master The PowerShell Command Line In 24 Hours (Python [Programming, Javascript, C](http://ebookslight.com/en-us/read-book/lbyoQ/powershell-for-beginners-master-the-powershell-command-line-in-24-hours-python-programming-javascript-computer-programming-c-sql-computer-hacking-programming.pdf?r=MCU2sbmTEU1MS8MKG0rMPBnRG%2Bzw1Oqbm%2BjmNluwnurTlR6ZHxZAt93qDJQF0uwB)omputer Programming, C++, SQL, Computer Hacking, Programming) Hacking: Computer Hacking:The Essential Hacking Guide for Beginners, Everything You need to know about Hacking, Computer Hacking, and Security ... Bugs, Security Breach, how to hack) Python: Python Programming Course: Learn the Crash Course to Learning the Basics of Python (Python Programming, Python Programming Course, Python Beginners Course) Powershell Tutorial Volume 1: 7 Practical Tutorials That Will Get You Scripting In No Time (Powershell Scripting, Powershell In Depth, Powershell Cookbook, Windows Powershell) PowerShell: For Beginners!: Master the PowerShell Command Line in 24 Hours Linux: Linux Command Line - A Complete Introduction To The Linux Operating System And Command Line (With Pics) (Unix, Linux kemel, Linux command line, ... CSS, C++, Java, PHP, Excel, code) (Volume 1) Python: Python Programming For Beginners - The Comprehensive Guide To Python Programming: Computer Programming, Computer Language, Computer Science Python: Python Programming For Beginners - The Comprehensive Guide To Python Programming: Computer Programming, Computer Language, Computer Science (Machine Language) C++: C++ and Hacking for dummies. A smart way to learn C plus plus and beginners guide to computer hacking (C Programming, HTML, Javascript, Programming, Coding, CSS, Java, PHP) (Volume 10) C++: A Smart Way to Learn C++ Programming and Javascript (c plus plus, C++ for beginners, JAVA, programming computer,

Pros Volume 1: The SQL Queries 2012 Hands-On Tutorial for Beginners (SQL Exam Prep Series 70-461 Volume 1 Of 5) (SQL Queries 2012 Joes 2 Pros) Hacking: The Beginners Guide to Master The Art of Hacking In No Time - Become a Beginning Python Programming: Learn Python Programming in 7 Days: Treading on Python, Book 1 Unsupervised Deep Learning in Python: Master Data Science and Machine Learning with Modern Neural Networks written in Python and Theano (Machine Learning in Python) Deep Learning in Python Prerequisites: Master Data Science and Machine Learning with Linear Regression and Logistic Regression in Python (Machine Learning in Python) Convolutional Neural Networks in Python: Master Data Science and Machine Learning with Modern Deep Learning in Python, Theano, and TensorFlow (Machine Learning in Python) Deep Learning in Python: Master Data Science and Machine Learning with Modern Neural Networks written in Python, Theano, and TensorFlow (Machine Learning in Python) Python Programming Guide + SQL Guide - Learn to be an EXPERT in a DAY!: Box Set Guide (Python, C++, PHP, Swift, Os, Programming Guide) Learn Python in One Day and Learn It Well: Python for Beginners with Hands-on Project. The only book you need to start coding in Python immediately Hacking: Ultimate Hacking for Beginners, How to Hack

<u>Dmca</u>